### ФГБОУ ВПО МАГНИТОГОРСКИЙ ГОСУДАРСТВЕННЫЙ ТЕХНИЧЕСКИЙ УНИВЕРСИТЕТ ИМ ГИ. НОСОВА

Карпеш Антон Алексеевич Спирова Екатерина Дмитриевна

**Разработка математической модели анализатора качества электроэнергии в соответствии с ГОСТ Р 32144-2013 на базе программного пакета Matlab с приложением Simulink для анализа качества напряжения в системах электроснабжения мощных дуговых сталеплавильных печей**

Научный руководитель: кандидат технических наук, доцент

НИКОЛАЕВ Александр Аркадьевич.

Магнитогорск 2015

## **Особенности ГОСТ на качество электроэнергии.** *С.1* **Хронология принятия стандартов на ПКЭ.**

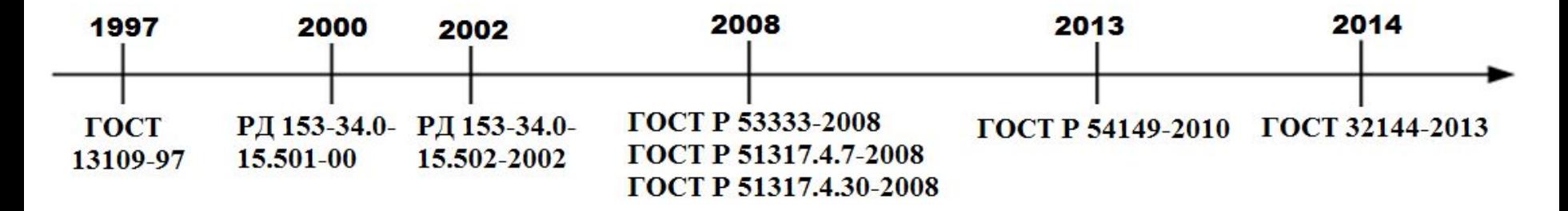

- 1) ГОСТ 13109-97 определял основные показатели качества электрической энергии, их нормативные значения, интервалы усреднения и отчетный период.
- 2) РД 153-34.0-15.501-00 и РД 153-34.0-15.502-2002 «Методические указания по контролю и анализу качества электрической энергии в системах электроснабжения общего назначения», которые определили процедуры выполнения измерений, обработки и представления результатов.
- 3) В 2008 году на смену РД 153-34.0-15.501-00 и РД 153-34.0-15.502-2002 пришел ГОСТ Р 53333-2008, устанавливающий основные положения по организации и проведению контроля качества электроэнергии, который в том числе описывал формы протоколов измерений. Также на базе международных стандартов были приняты в России ГОСТ Р 51317.4.7-2008 (методы измерения гармоник и интергармоник) и ГОСТ Р 51317.4.30-2008.
- 4) Новый стандарт КЭ ГОСТ Р 54149-2010 был разработан с учетом положений принятых стандартов ГОСТ Р 51317.4.30-2008, ГОСТ Р 51317.4.7-2008 и европейского стандарта EN50160, а также специфических требований к электрическим сетям в России.
- 5) В 2013 году на основе ГОСТ Р 54149-2010 был разработан международный стандарт по качеству электроэнергии - ГОСТ 32144-2013. Он был введен в действие в качестве национального стандарта Российской Федерации с 1 июля 2014 г.

#### ПОКАЗАТЕЛИ КАЧЕСТВА ЭЛЕКТРОЭНЕРГИИ В СООТВЕТСТВИИ С ГОСТ 13109-97

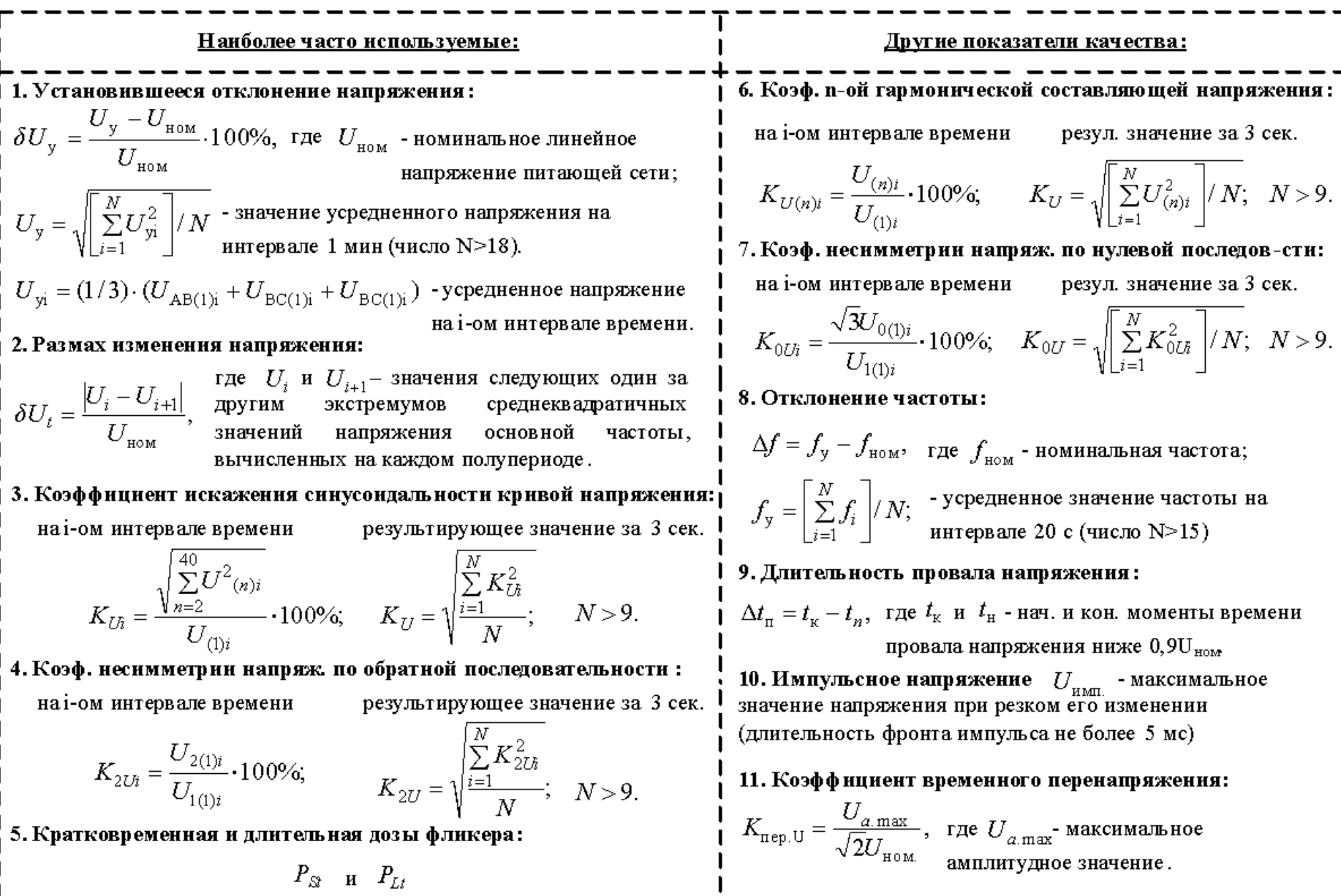

# Нормально и предельно допустимые значения показателей качества электроэнергии в соответствии с ГОСТ 13109-97

#### Значения коэффициента искажения синусоидальной кривой напряжения

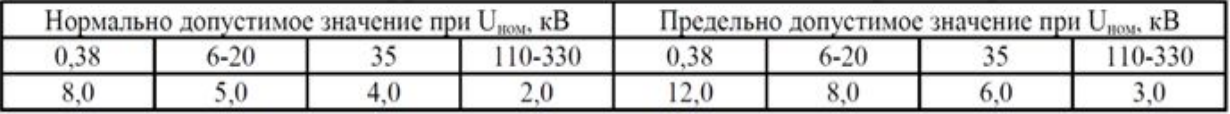

#### Значение коэффициента n--ой гармонической составляющей напряжения

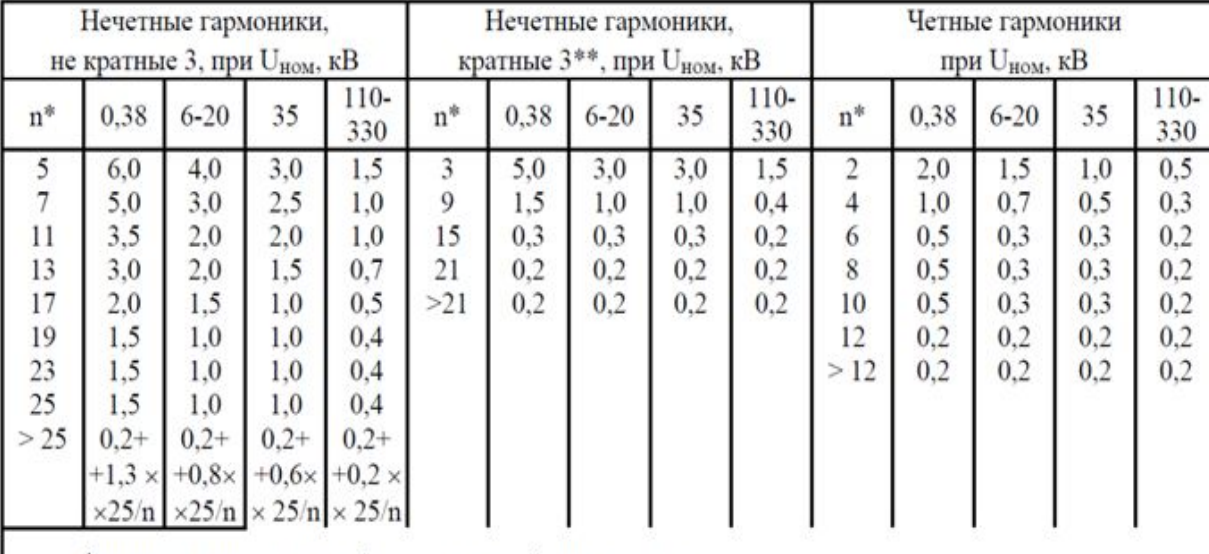

\*n-номер гармонической составляющей напряжения.

\*\* Нормально допустимые значения, приведенные для n, равных 3 и 9, относятся к однофазным электрическим сетям. В трехфазных трехпроводных электрических сетях эти значения принимают вдвое меньшими приведенных в таблице

Величина предельно допустимого значения будет равна:  $K_{U(n)np\epsilon n} = 1.5 \cdot K_{U(n)np\epsilon n}$ 

#### Установившееся отклонение напряжения

 $C<sub>3</sub>$ 

$$
\delta U_{\rm{t\,RopM.}}=\pm 5\%,\;\;\delta U_{\rm{t\,mpc\hbox{,}}\rm{m}}=\pm 10\%
$$

(на выводах приемника эл. энергии)

#### Кратковременная (10 мин.) и длительная

#### (2 часа) дозы фликера

$$
P_{\text{St mpe},I} = 1.38;
$$
  $P_{\text{Lt mpe},I} = 1.0;$   
 $P_{\text{St mpe},I} = 1.0;$   $P_{\text{Lt mpe},I} = 0.78;$ 

(для потребит. с лампами накаливания в помещениях, где требуется зрит. напряжение) Значения коэффициентов несимметрии напряжения по обратной и нулевой последовательности

$$
K_{2U_{\text{HOPM.}}} = 2,0\%
$$
;  $K_{2U_{\text{HPE}}}=4,0\%$ 

(В точках общего присоединения всех электрических сетей)

$$
K_{0U_{\text{HopM.}}} = 2,0\%
$$
;  $K_{0U_{\text{Hpe},I}} = 4,0\%$ 

(Четырехпроводные электрические сети с напряжением 0,38 кВ)

#### Отклонение частоты

 $\Delta f_{\text{HopM.}} = 0.2 \Gamma \text{H}$ ;  $\Delta f_{\text{mpeg.}} = 0.4 \Gamma \text{H}$ Длительность провала напряжения  $\Delta t$ <sub>пров.пред.</sub> = 30 с; (в сетях до 20 кВ)

# *С.4* **Приборы для измерения значений показателей качества электроэнергии в соответствии с ГОСТ 13109-97**

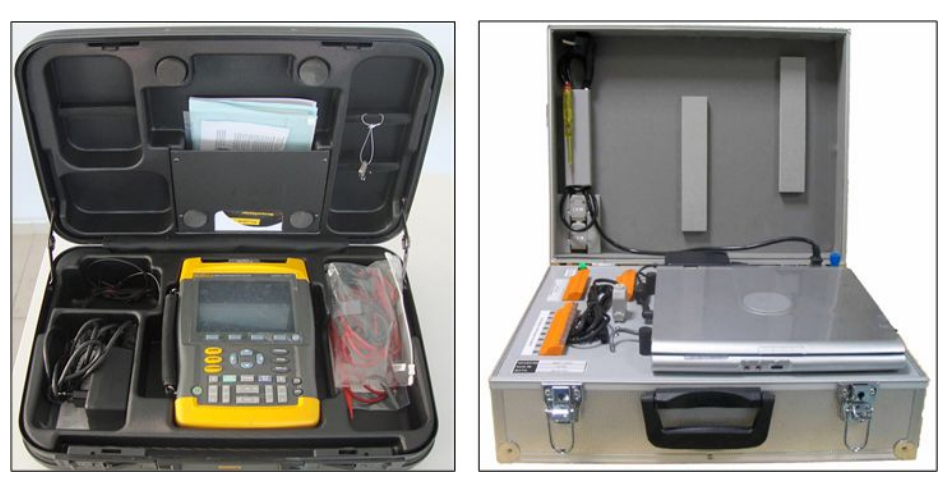

При анализе ПКЭ необходимо использовать специализированные измерительные приборы-анализаторы, что служит юридической гарантией достоверности результатов измерений и позволяет использовать их при разрешении споров между энергоснабжающей организацией и потребителем электроэнергии.

В качестве примера на рисунке приведены фотографии приборов для измерения показателей качества электроэнергии в трехфазных электрических сетях – американского анализатора ПКЭ Fluke 433 и отечественного измерительного комплекса «НЕВА ИПЭ».

В обоих анализаторах имеются блоки гальванической развязки сигналов, быстродействующие аналого-цифровые преобразователи и микропроцессоры, осуществляющие обработку измеряемых мгновенных значений напряжений и токов и расчет основных показателей качества электроэнергии. Благодаря наличию внешней флэшпамяти или жесткого диска имеется возможность записи и сохранения большого объема измеренной информации, включая синусоиды токов и напряжений, снятых с высокой частотой дискретизации 0,4 – 100 МГц.

Но, так как данные приборы не работают в соответствии с новым стандартом, то возникает необходимость создания виртуального анализатора ПКЭ на основе среды MATLAB Simulink.

# Сравнительный анализ ГОСТ 13109-97 с ГОСТ 32144-2013

 $C<sub>5</sub>$ 

Основные отличия между новым и старым стандартом:

- 1. В раздел «Термины и определения» включены новые термины и уточнены прежние
	- Сетевая организация
	- Пользователь электрической сети
	- Потребитель электрической энергии
	- Точка передачи электрической энергии
	- Согласованное напряжение электропитания Uc
	- Качество электрической энергии
	- Маркированные данные

2. Согласно ГОСТ Р 54149-2010 все измерения должны проведиться согласно ГОСТ 51317.4.30-2008.

3. В новом стандарте есть отличия по времени интеграции показателей качества электроэнергии. Время интеграции ПКЭ согласовано с ГОСТ 51317.4.30-2008 и составляет:

- Частота время интеграции 10 секунд, вместо 20 секунд в ГОСТ 13109-97
- Медленные отклонения напряжения время интеграции 10 минут, вместо 1 минуты
- Несимметрия напряжений время интеграции 10 минут вместо 3 секунд
- Гармонические составляющие напряжения время интеграции 10 минут вместо 3 секунд

4. Добавлены таблицы классификации провалов напряжения прерываний напряжения и перенапряжений

5. Для медленных отклонений напряжения убраны режимы наименьших и наибольших нагрузок и нормально допустимые значения В стандарте указываются только предельно допустимые значения, определяемые границами  $\pm 10\%$  от номинального напряжения.

6. Введены новые категории событий:

- Прерывания напряжения (кратковременные – до 3 минут, длительные – более 3 минут)

- Напряжения сигналов, передаваемых по электрическим сетям (допустимые уровни и методы оценки соответствия требованиям находятся на рассмотрении)

- Интергармонические составляющие напряжения (допустимые уровни находятся на рассмотрении).

7. Гармонические составляющие напряжения должны измеряться в соответствии с ГОСТ 51317.4.7-2008.

8. В пункте «колебания напряжения и фликер» убран показатель «размах изменения напряжения». В данном случае, если напряжение во время изменения пересекает пороговое значение начала провала напряжения или перенапряжения то одиночное быстрое изменение напряжения классифицируют как провал напряжения или перенапряжение.

9. Вместо коэффициента искажения синусоидальности кривой напряжения в новом стандарте несинусоидальность напряжения характеризуется суммарным коэффициентом гармонических составляющих.

10. В новом стандарте значения импульсных напряжений, вызываемых молниевыми разрядами, приводятся только на напряжение до 220 кВ, в отличие от старого, в котором данные значения приводились на напряжение до750 кВ.

# **Сравнение предельных значений ГОСТ 13109-97 и** *С.7* **ГОСТ 32144-2013**

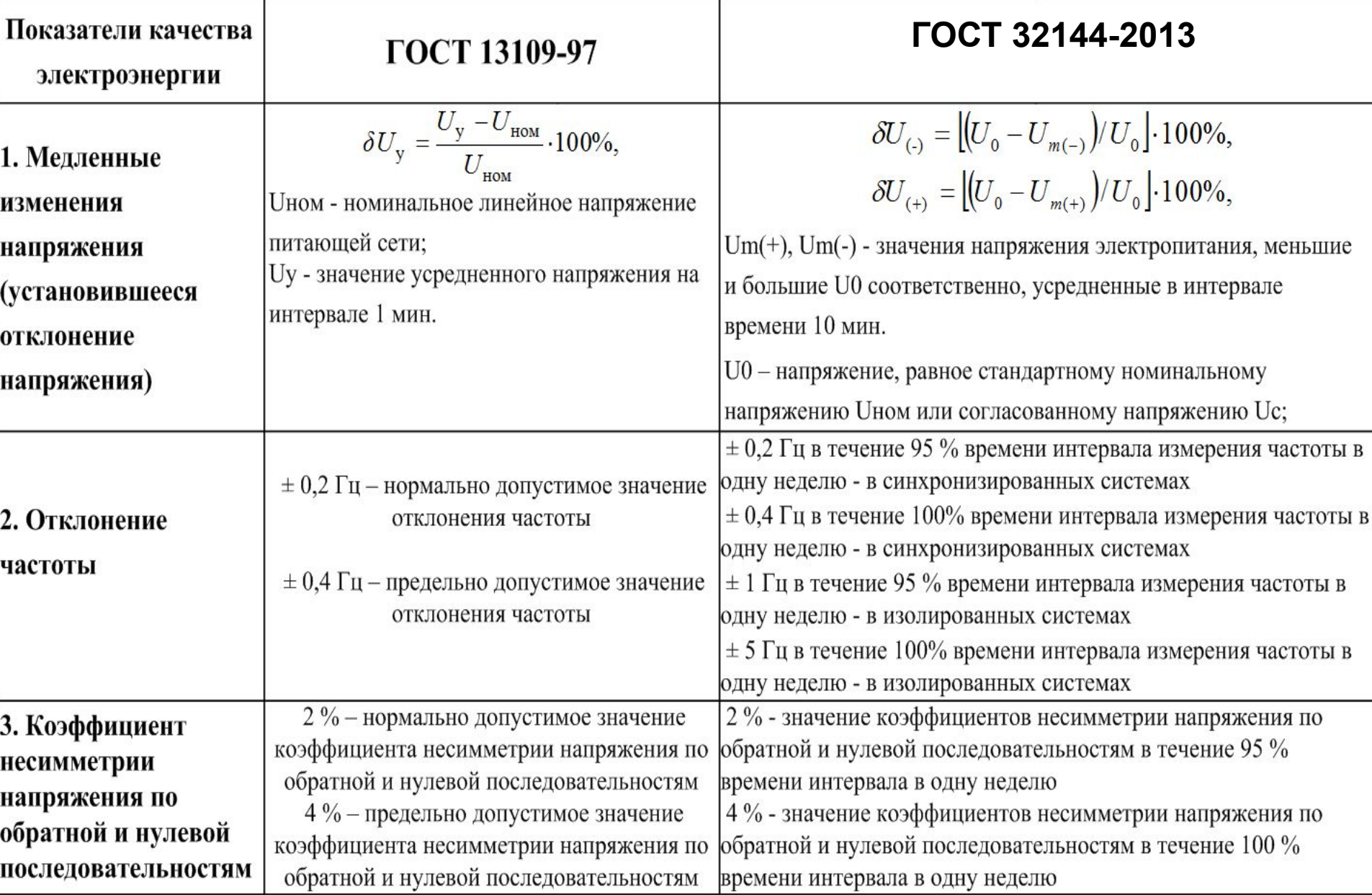

# **Сравнительный анализ ГОСТ 32144-2013 с иностранными стандартами** *С.8*

1. Гармонические

напряжения

одну неделю

одну неделю

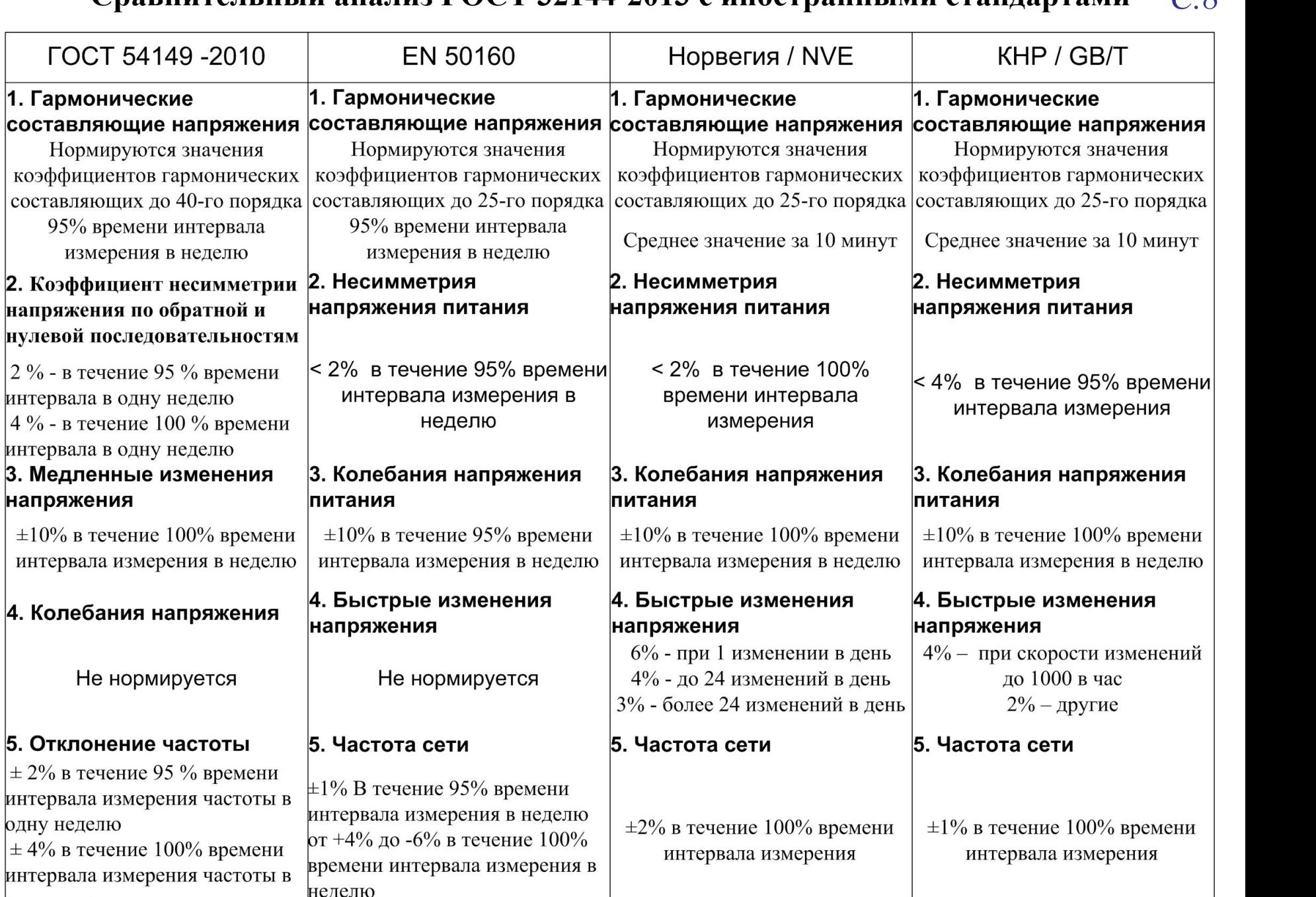

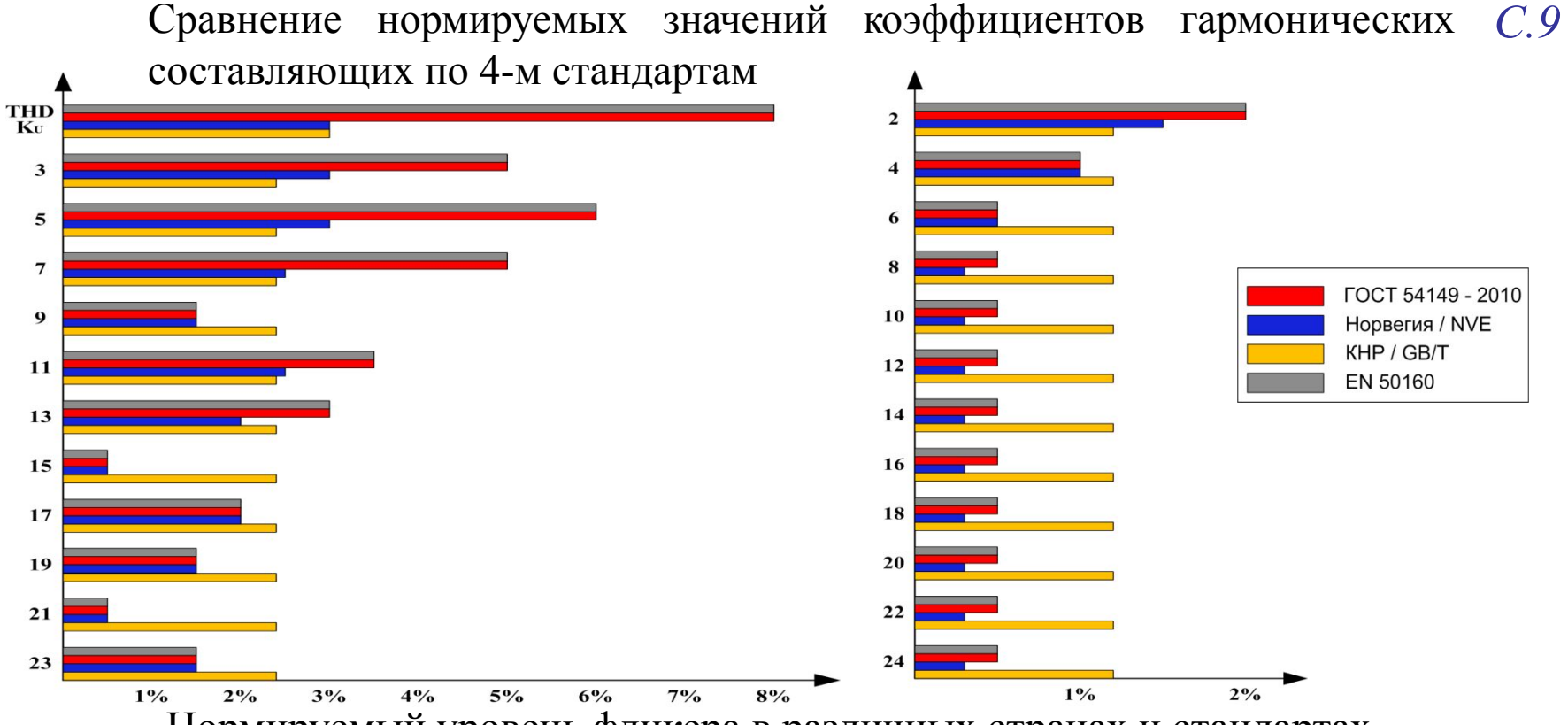

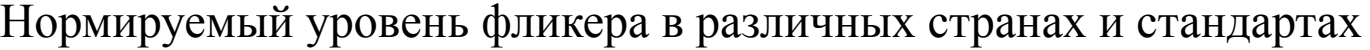

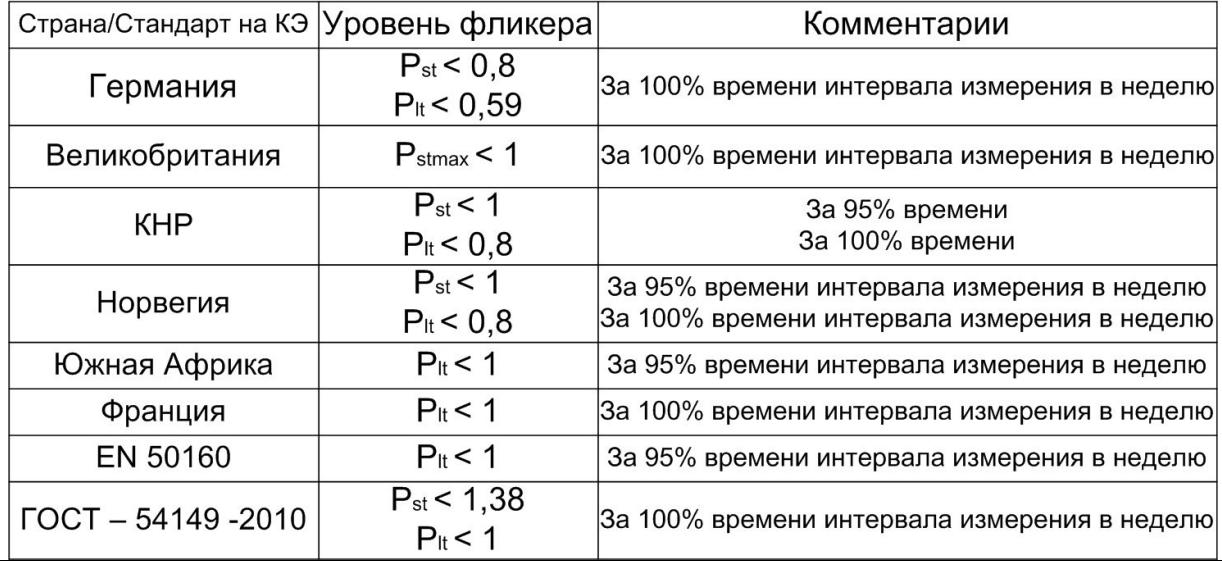

**Основные этапы расчета ПКЭ с использованием регистратора электрических**  *С.10***сигналов и математической модели анализатора ПКЭ**

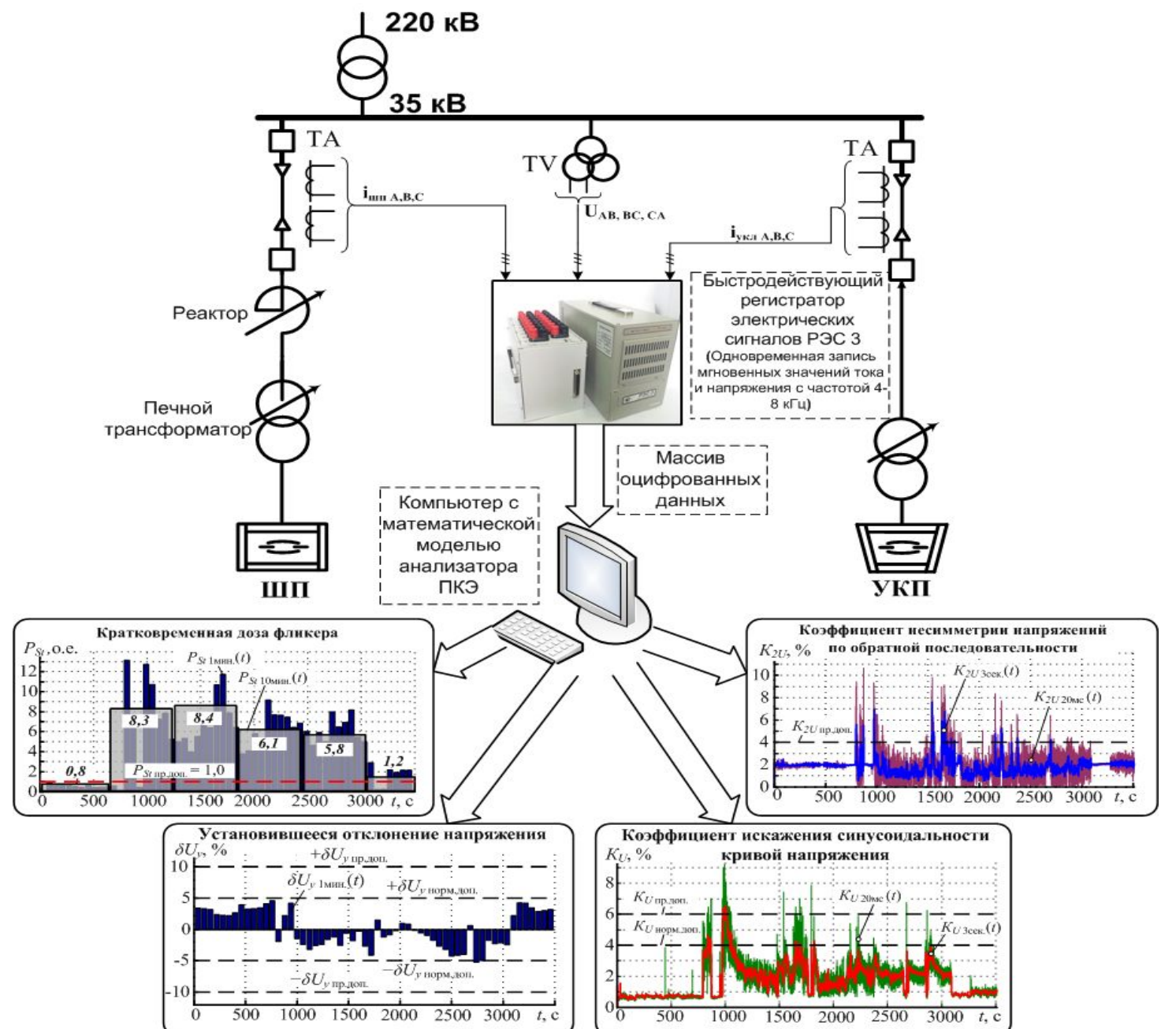

# **СОЗДАНИЕ МАТЕМАТИЧЕСКОЙ МОДЕЛИ АНАЛИЗАТОРА ПОКАЗАТЕЛЕЙ** *С.11* **КАЧЕСТВА НАПРЯЖЕНИЙ И ОБРАБОТКА ЭКСПЕРИМЕНТАЛЬНЫХ ДАННЫХ**

**Структура математической модели анализатора качества электроэнергии, реализованная в программе Matlab-Simulink**

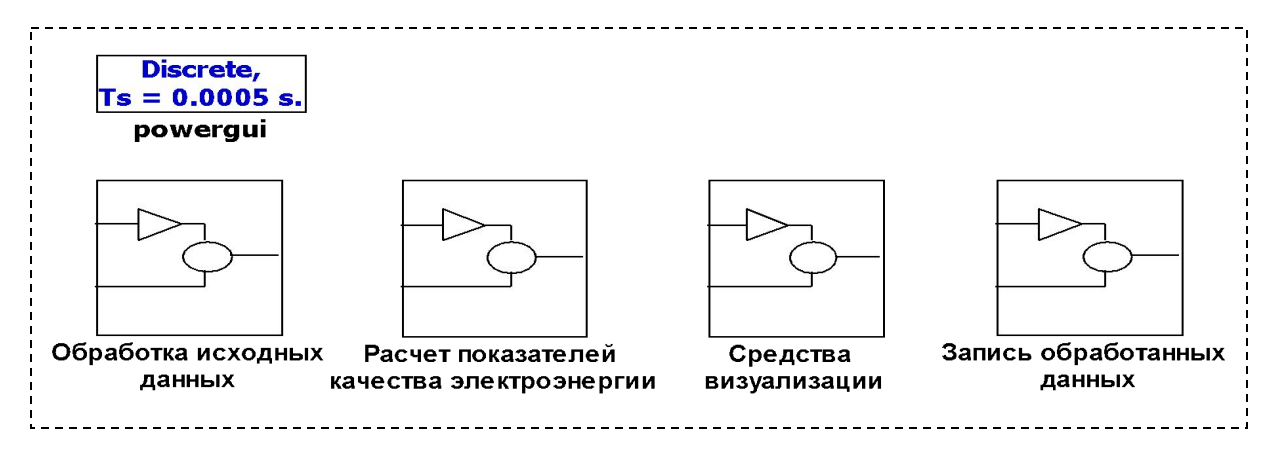

### **1 Структура блока обработки экспериментальных данных**

(Массив мгновенных значений токов и напряжений поступает в математическую модель с использованием блока «From

Workspace», затем осуществляется разделение сигналов на напряжения и токи. Линейным напряжениям и токам присваиваются уникальные обозначения)

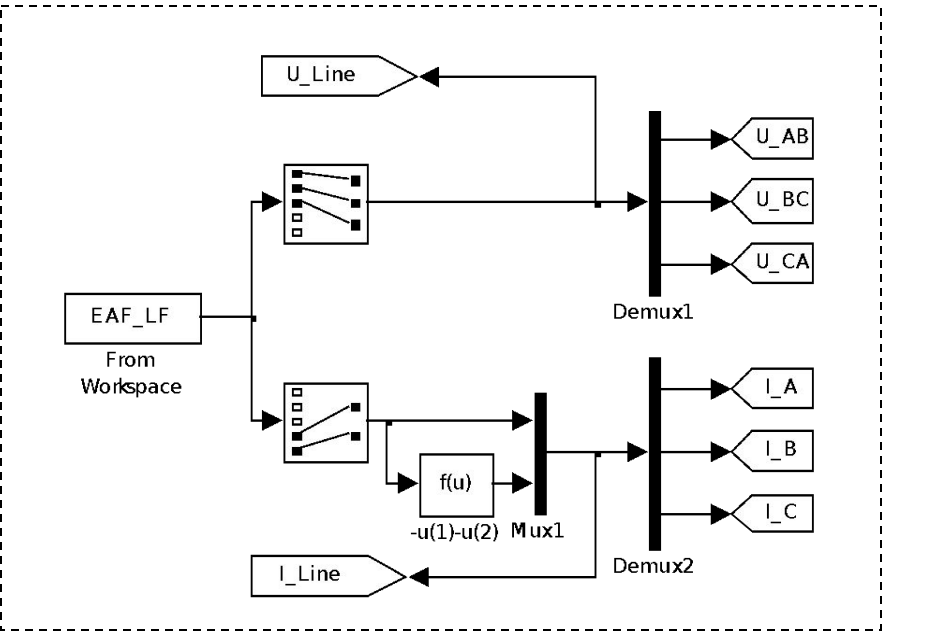

#### **2 Структура блока расчета основных ПКЭ** *С.12*

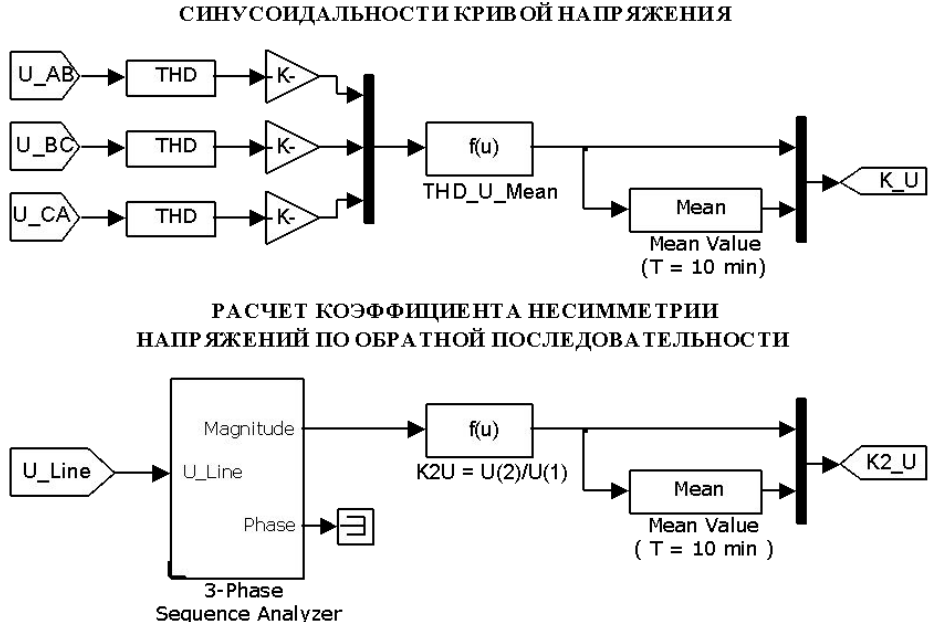

РАСЧЕТ КОЭФФИПИЕНТА ИСКАЖЕНИЯ

РАСЧЕТ ДЕЙСТВУЮЩИХ ЗНАЧЕНИЙ ЛИНЕЙНЫХ НАПРЯЖЕНИЙ

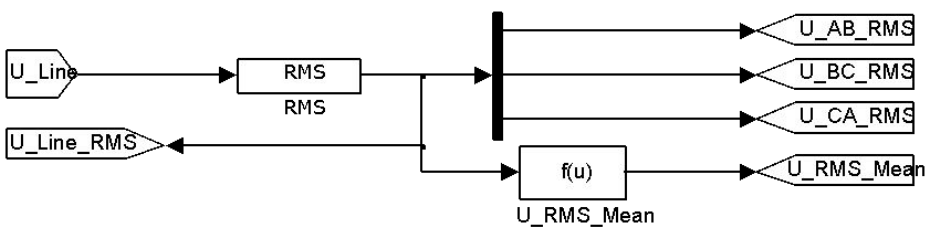

РАСЧЕТ МГНОВЕННОГО ФЛИКЕРА

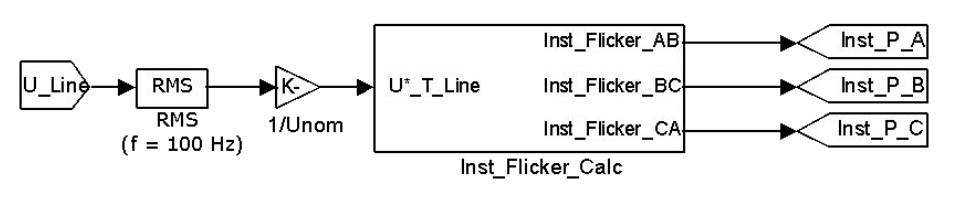

1. Расчет коэффициентов KU выполняется по отдельности для каждого линейного напряжения. Выходные сигналы с блоков «THD» умножаются на коэффициенты K = 100 и микшируются в один канал. С помощью блока «Fnc» рассчитывается среднее арифметическое значение коэффициента KUср, которое затем в соответствии со стандартом подвергается усреднению за 10 минут с помощью блока «Mean».

2. В блоке «3-Phase Sequence Analyzer» осуществляется расчет симметричных составляющих. Для прямой и обратной последовательности напряжений, с помощью функционального блока «Fnc» находится их отношение и умножается на 100%. После усреднения за 10 минут (с помощью блока «Mean») получается сигнал коэффициента несимметрии напряжений по обратной последовательности.

3. В данном блоке рассчитываются действующие значения линейных напряжений , которые затем используются для определения установившегося отклонения напряжения δUу (для него составляется вспомогательная программа , в которой для каждого минутного интервала времени выполняется расчет отклонения напряжения и для анализируемого интервала строится график δUу(t))

4. Мгновенные значения напряжения линейных напряжений UAB(t), UBC(t), UCA(t) поступают на вход блока «RMS», который осуществляет расчет действующих значений за половину периода питающего напряжения. Далее сигналы подвергаются нормированию путем умножения на постоянный коэффициент 1/Uлmном., где Uлmном. – номинальная амплитуда линейного напряжения. После чего, нормированные сигналы поступают на вход блока расчета мгновенного фликера.

### **Структура блока расчета коэффициента искажения синусоидальной кривой напряжения**

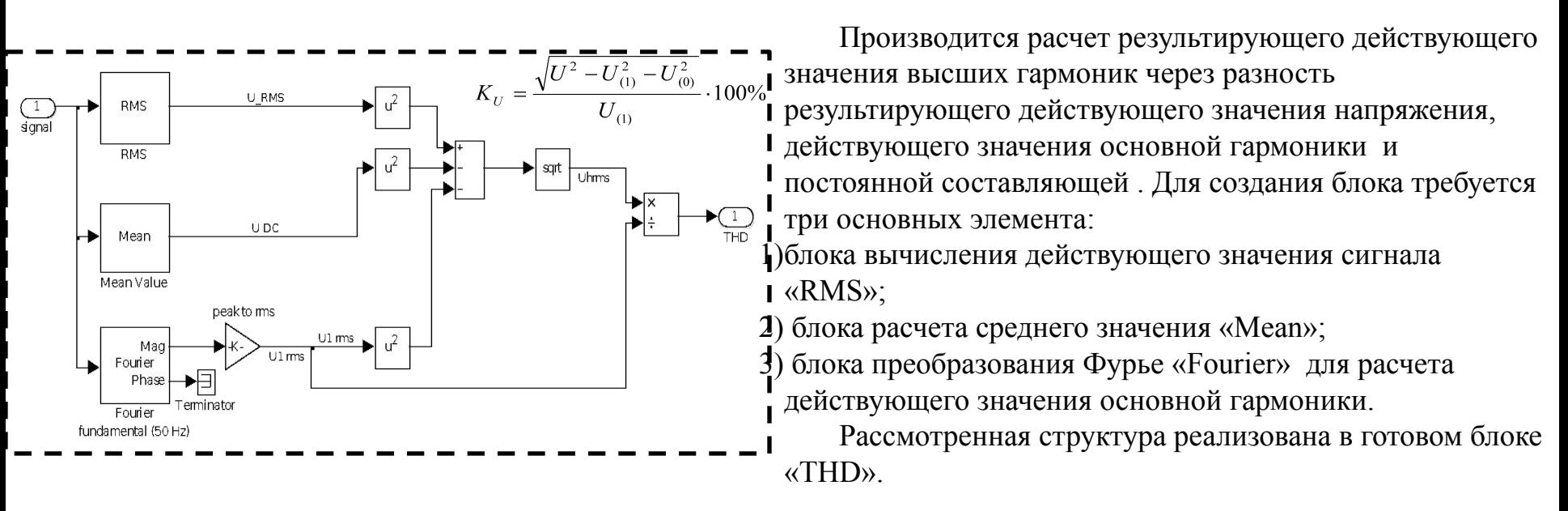

**Структура блока определения симметричных составляющих линейных напряжений «3-Phase Sequence Analyzer»**

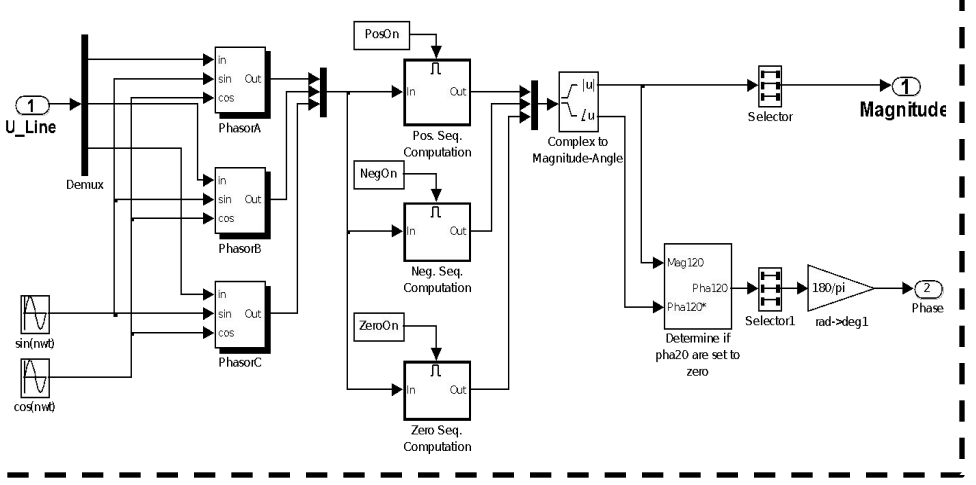

Расчет коэффициента несимметрии напряжений по обратной последовательности K2U осуществляется на **Маспі́цие | ОСНОВЕ МЕТОДА СИММЕТРИЧНЫХ СОСТАВЛЯЮЩИХ С**  $\blacksquare$  определением прямой  $U_{n1}$  и обратной  $U_{n2}$ последовательностей линейных напряжений с помощью готового блока «3-Phase Sequence Analyzer» . В данном блоке мгновенные значения линейных напряжений с помощью опорных синусоидальных сигналов Sin(nwt) и Cos(nwt), а также блоков «Phasor» преобразуются в векторы и записываются в комплексной форме, а затем осуществляется расчет симметричных составляющих.

*С.13*

# **Блок схема измерения фликера в соответствии с ГОСТ Р 32144-2013** *С.14*

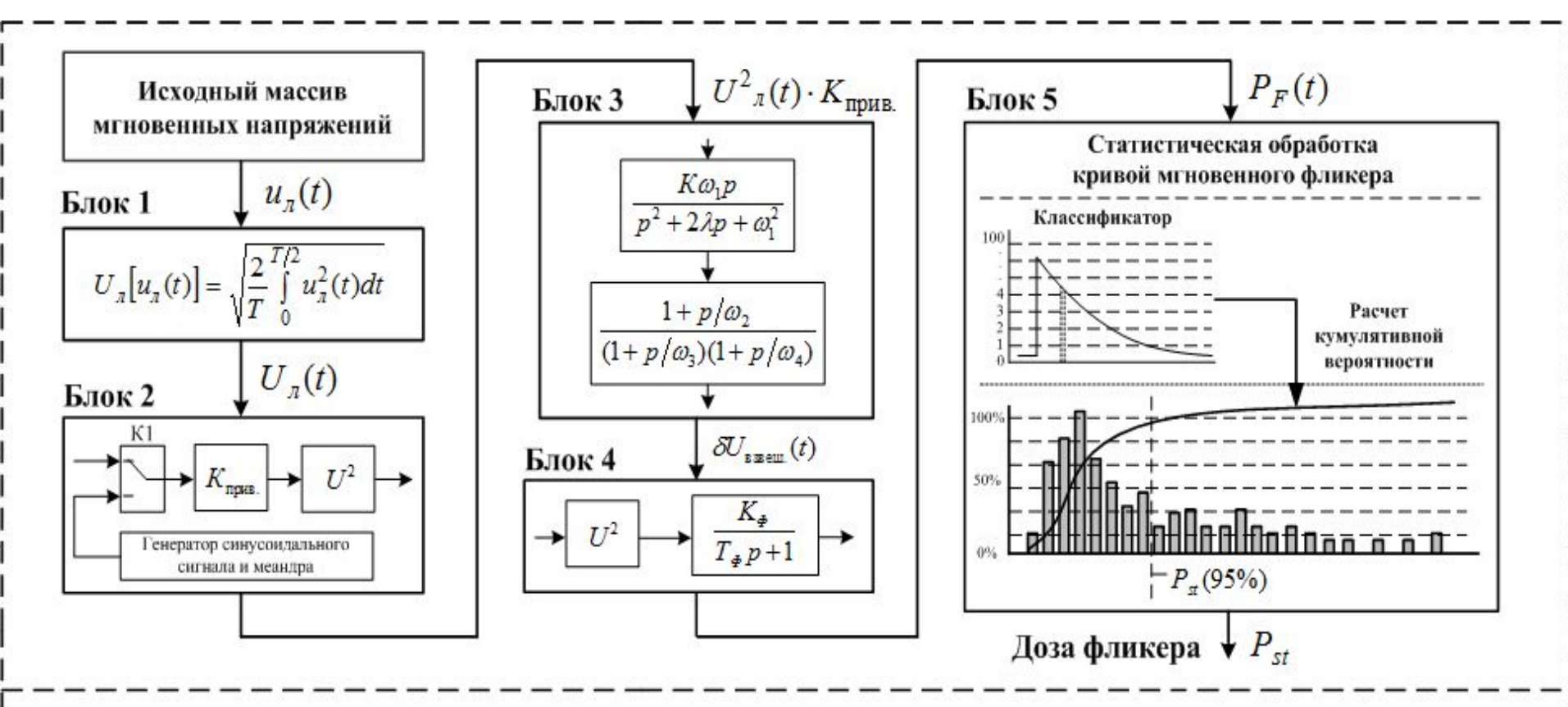

Блок 1 - блок расчета действующих значений напряжения за полпериода основной частоты. Блок 2 – блок приведения уровня сигнала к базовому уровню напряжения фликерметра 230 В. Блоки 3 и 4 – блоки, реализующие частотную характеристику, воспроизводящую восприимчивость человеческого глаза к мерцаниям светового потока. На выходе блока 4 формируется значение мгновенного фликера. Блок 5 – блок статистической обработки, где происходит классификация мгновенного фликера по заранее определенным уровням, строится распределение плотности вероятности и подсчитывается кумулятивная вероятность, которая на уровне 95% определяет кратковременную дозу фликера.

# **Структура блока расчета мгновенного фликера** *С.15*

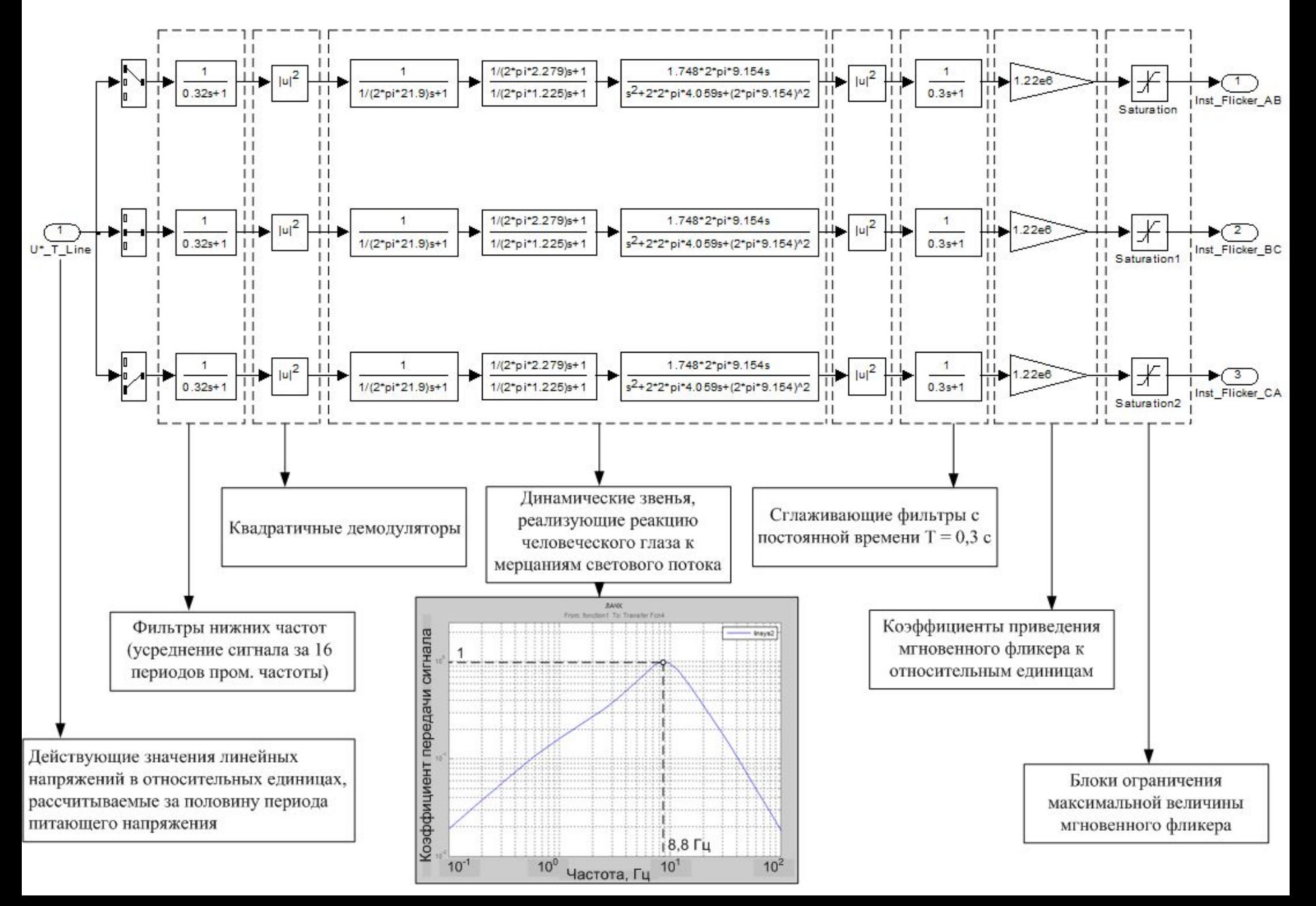

### Вспомогательная программа, реализующая работу классификатора фликерметра С.16

Исходной информацией для расчетов кратковременных доз фликера являются массивы мгновенных значений фликера «Р АВ, ВС, СА» и времени «Time\_1», формируемых основной моделью анализатора качества электроэнергии.

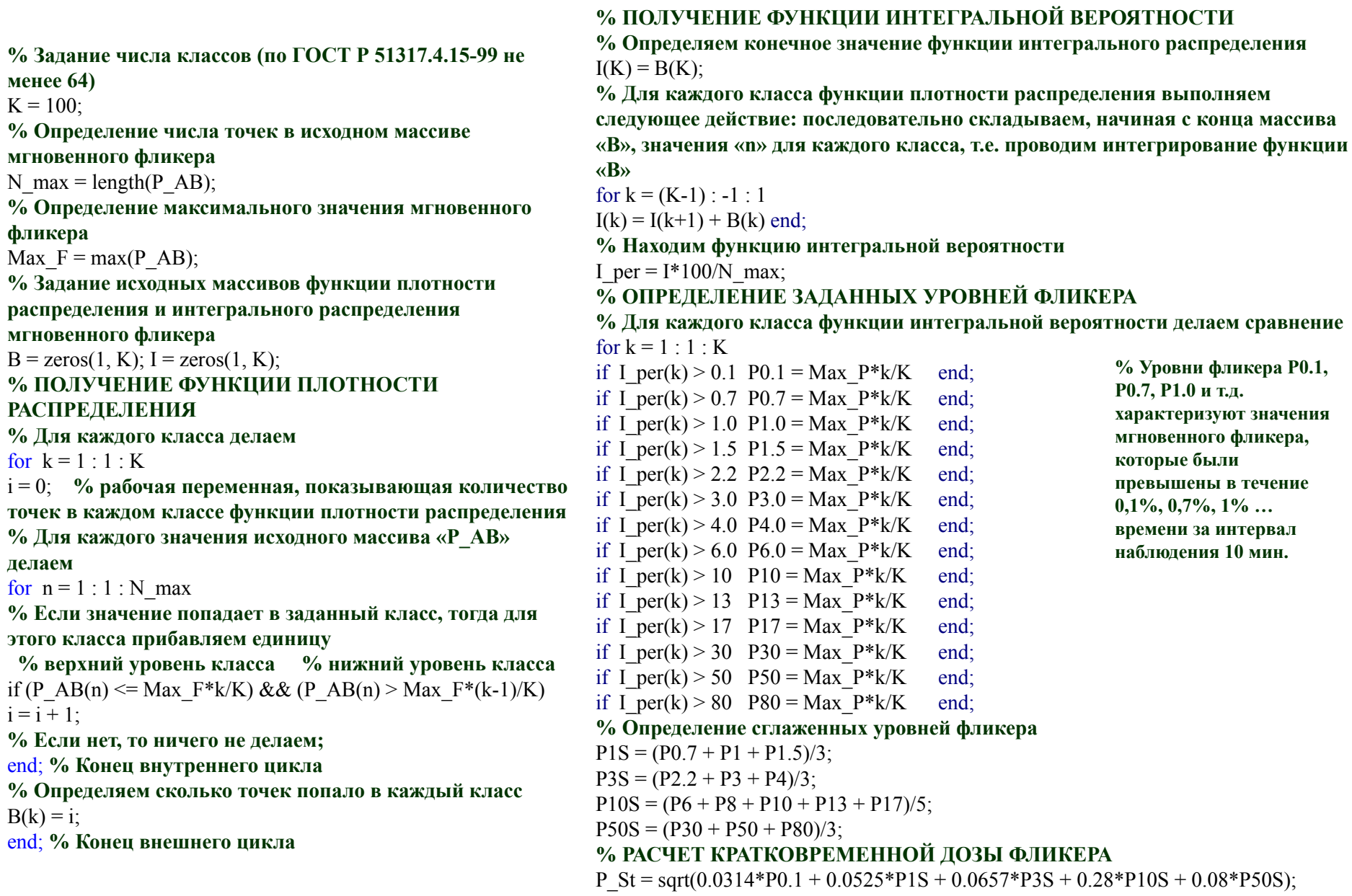

3. Структура блока визуализации сигналов

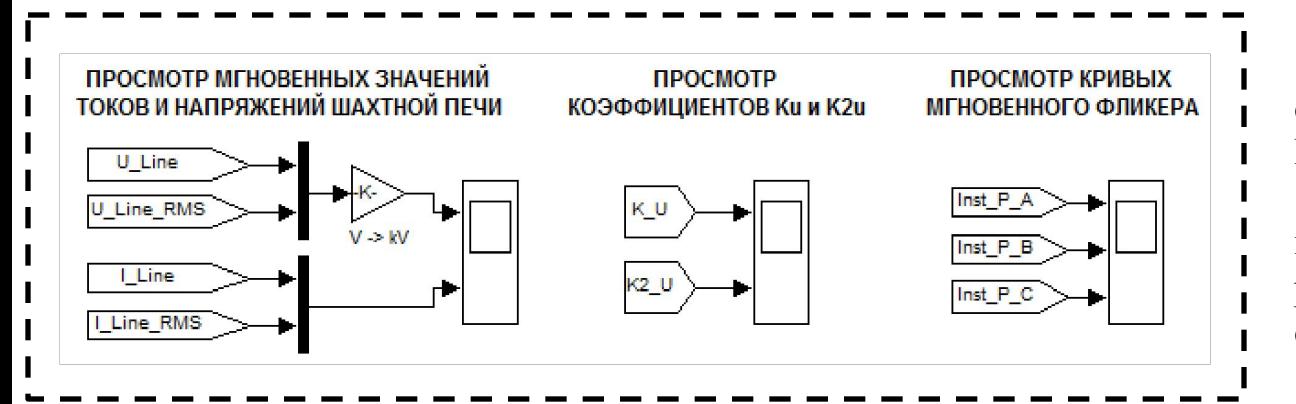

Данный блок необходим для отображения результатов расчета ПКЭ.

Отображения мгновенных значений напряжений и токов ДСП, а также рассчитанных ПКЭ осуществляется в осциллографах «Scope».

### 4. Структура блока записи обработанных данных

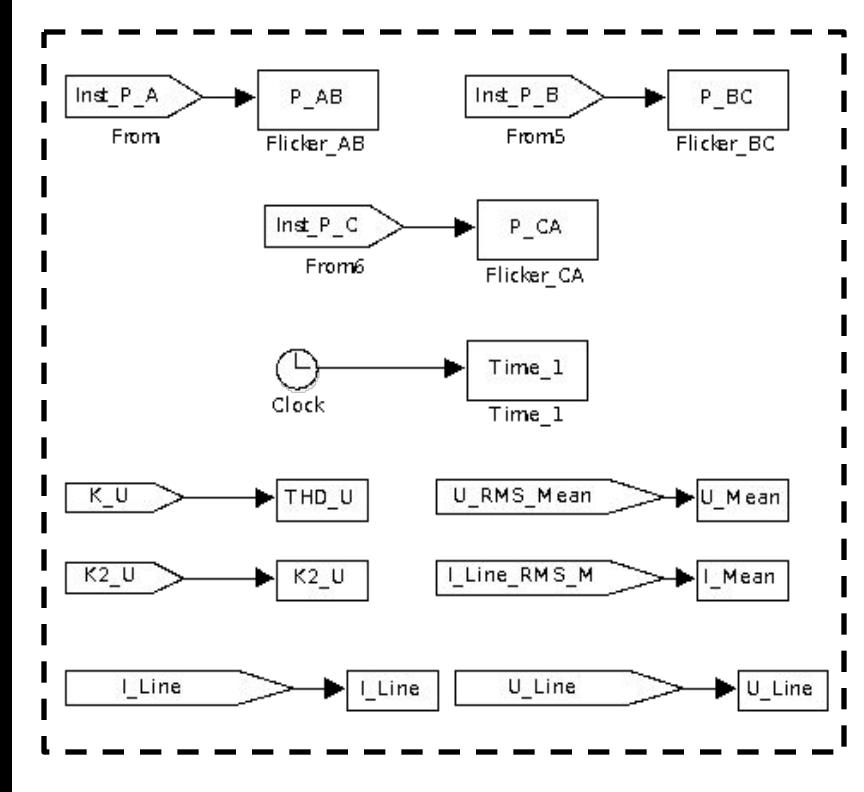

Основное назначение данного блока - запись рассчитанных ПКЭ в отдельные массивы для последующей графической обработки результатов расчетов, а также формирование исходных сигналов для вспомогательных программ вычисления установившегося отклонения напряжения и кратковременной дозы фликера.

При создании блока использовались элементы библиотеки Simulink «From», «To Workspace» и «Clock». Последний элемент служит для записи массива модельного времени «Time 1», который необходим для построения графиков сигналов с использованием внутренней команды «plot», а также для запуска программы расчета показателя  $\delta Uy$ . Еще одним назначением рассматриваемого блока является запись массивов мгновенных значений токов и напряжений для анализа n-ых гармонических составляющих с помощью инструмента быстрого преобразования «FFT Analysis».

## **Применение виртуального анализатора ПКЭ на практике для оценки** *С.18*  **ПКЭ в системах электроснабжения ДСП различной мощности**

*Упрощенная схема электроснабжения металлургического завода БВК ЗАО Конар и ДСП-10*

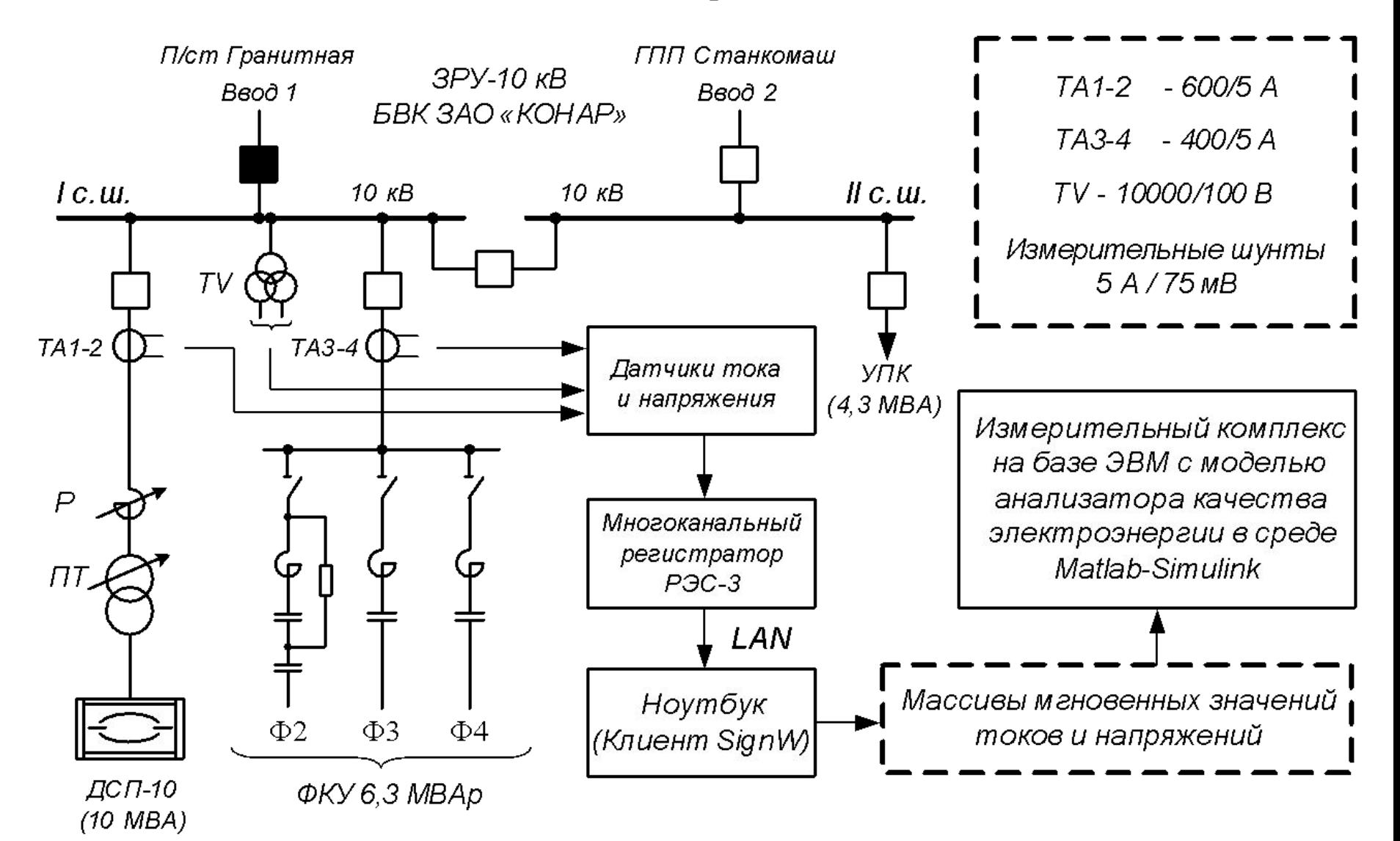

## БВК ЗАО Конар: ДСП-10 ГОСТ 13109-97 и ГОСТ 32144-2013

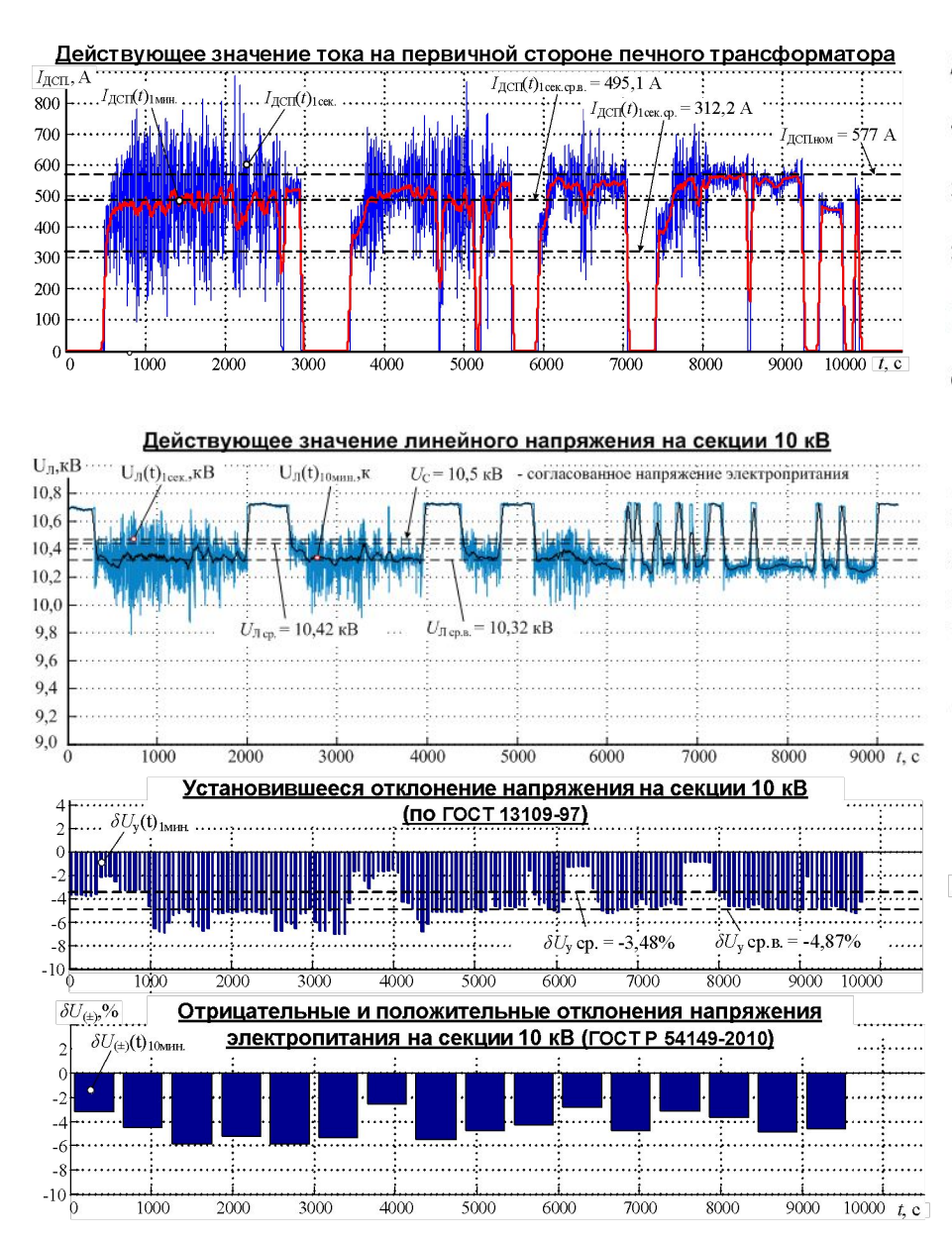

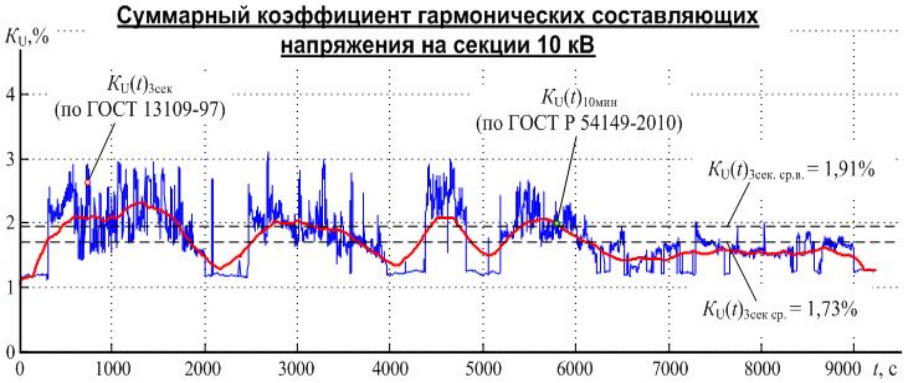

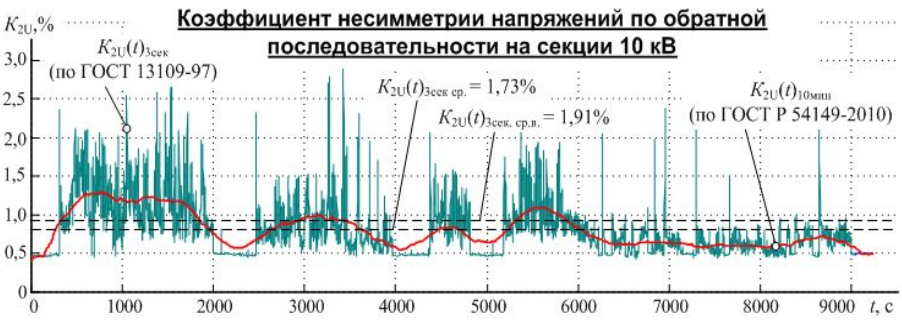

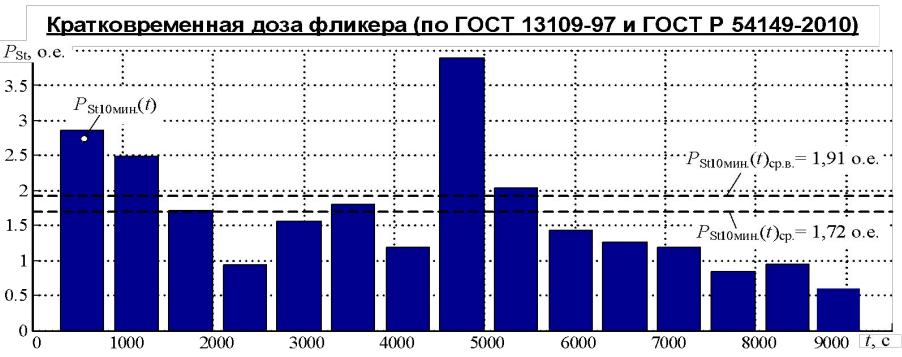

### **Выводы**

Сравнение старого и нового стандартов показало, что в новом стандарте появились новые термины (сетевая организация, качество электрической энергии и т.д.), изменилось время интеграции ПКЭ, так же были введены категории событий (прерывания напряжения, интергармонические составляющие напряжения и т.д.), а так же убраны некоторые показатели старого стандарта. Проведение сравнительного анализа с зарубежными стандартами выявило отличия в ПКЭ в зависимости от состояния электрической системы данной страны.

Разработана новая математическая модель анализатора качества электроэнергии в соответствии с ГОСТ Р 54149-2010. Модель реализована в математическом пакете MATLAB с приложением Simulink. С использованием модели рассчитываются 5 основных показателей: медленное изменения напряжения, суммарное содержание гармонических составляющих линейного напряжения и тока, коэффициент несимметрии напряжения по обратной последовательности, кратковременная доза фликера, отклонение напряжения.

На основе экспериментальных данных, полученных на различных электросталеплавильных комплексах России (Шахтная печь ШП-120 (85 МВА) Череповецкого металлургического комбината ОАО «Северсталь», дуговая сталеплавильная печь ДСП-10 сталелитейного завода БВК ЗАО «КОНАР» г. Челябинск) были рассчитаны основные ПКЭ. На основе полученных результатов была выполнена оценка влияния обновленных алгоритмов расчета ПКЭ. По результатам анализа отмечается сильное влияние изменения времени интеграции показателей качества электроэнергии, что можно увидеть на примере Челябинского металлургического комбината. Показатели усредняются в такой степени, что в итоге не достигают предельных значений. А именно:

- суммарное содержание гармонических составляющих напряжения в соответствии с результатами анализа по ГОСТ Р 54149-2010 не превышает 3%, а по ГОСТ 13109-97 доходит до значения 6%;

- коэффициент несимметрии напряжения по обратной последовательности, при анализе ПКЭ по ГОСТ Р 54149-2010, достигает 2%, в отличие от данного параметра по ГОСТ 13109-97, который в наихудшем случае достигает 7%;

- медленное изменение напряжения в результате анализа ПКЭ по ГОСТ Р 54149-2010 не превышает 2,5%, в отличие от данного параметра по ГОСТ 13109-97, который в наихудшем случае достигает 5%.

В соответствии с этим можно сказать, что при данных ПКЭ, анализируемых по ГОСТ Р 54149-2010, становится возможным режим работы электрооборудования, который при ПКЭ, анализируемых по ГОСТ 13109-97, являлся недопустимым.